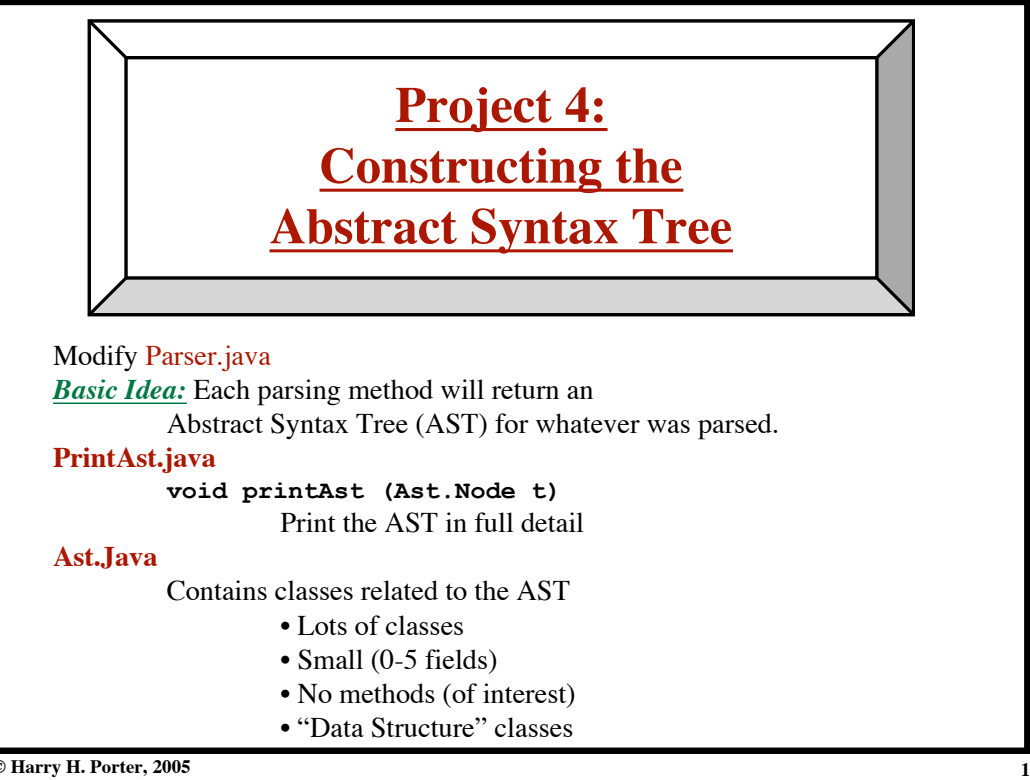

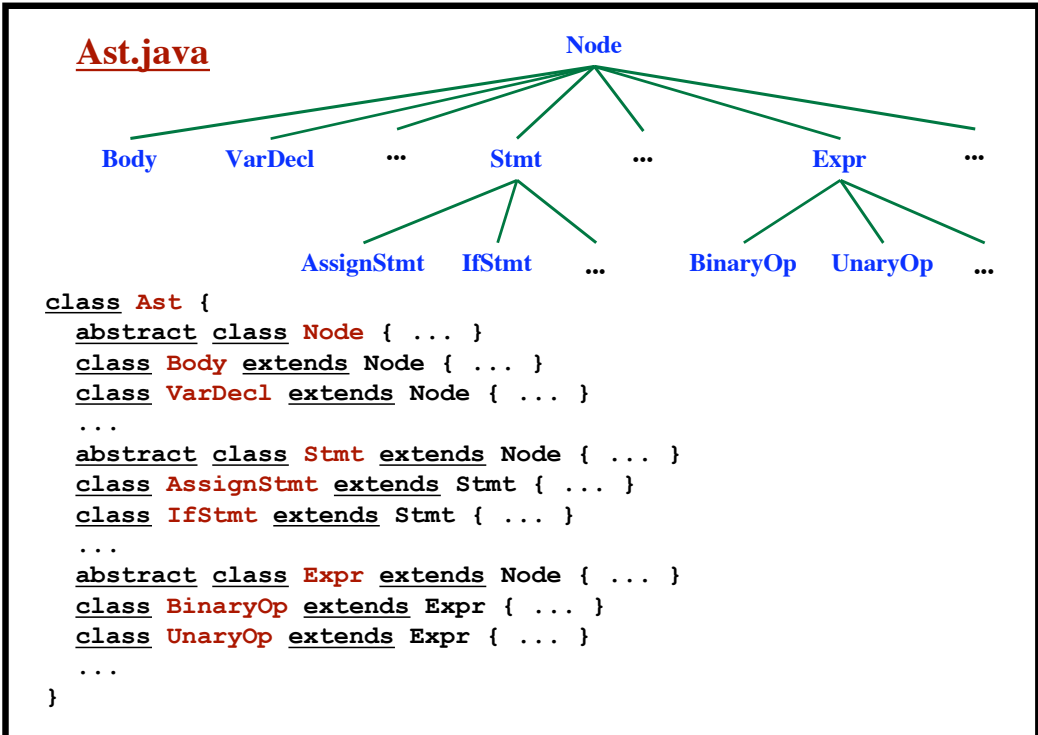

## **Project 4: Building the AST**

**Project 4: Building the AST**

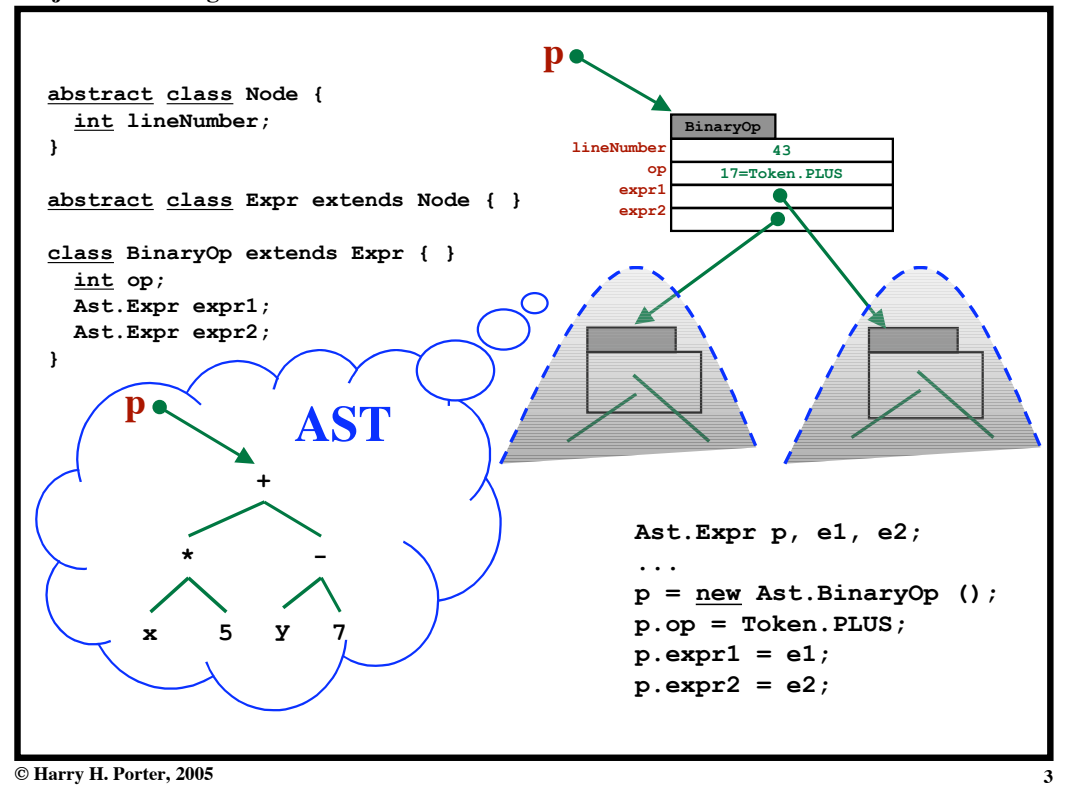

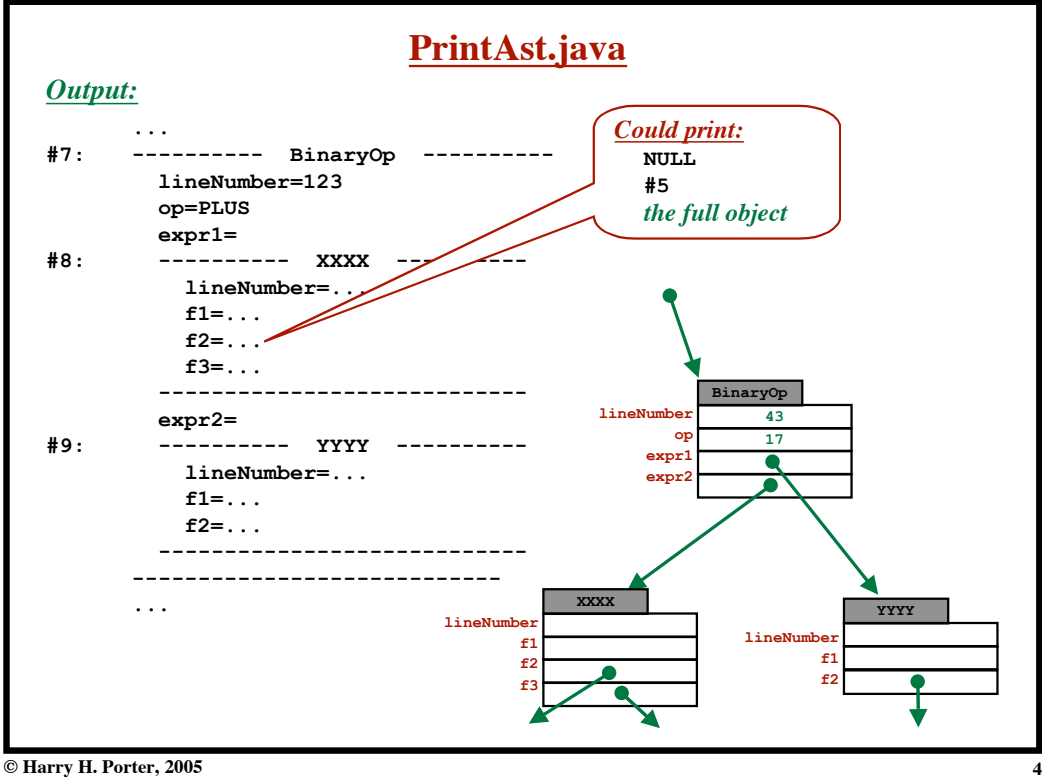

**Project 4: Building the AST**

## **Project 4: Building the AST**

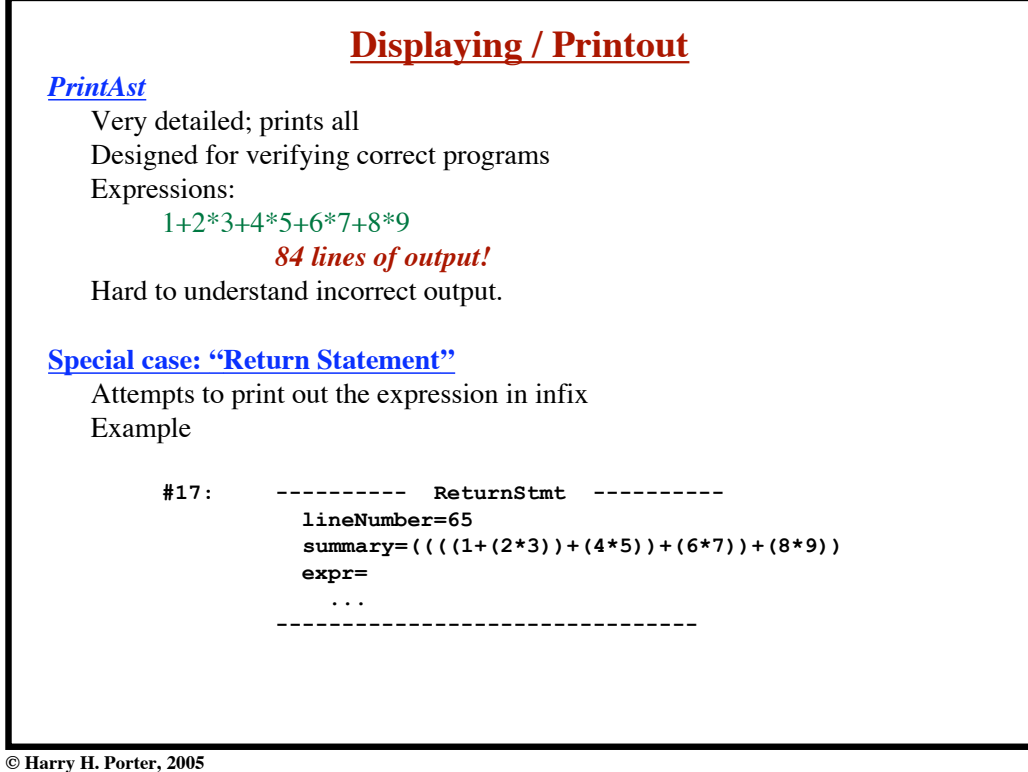

**5**

**6**

**Project 4: Building the AST**

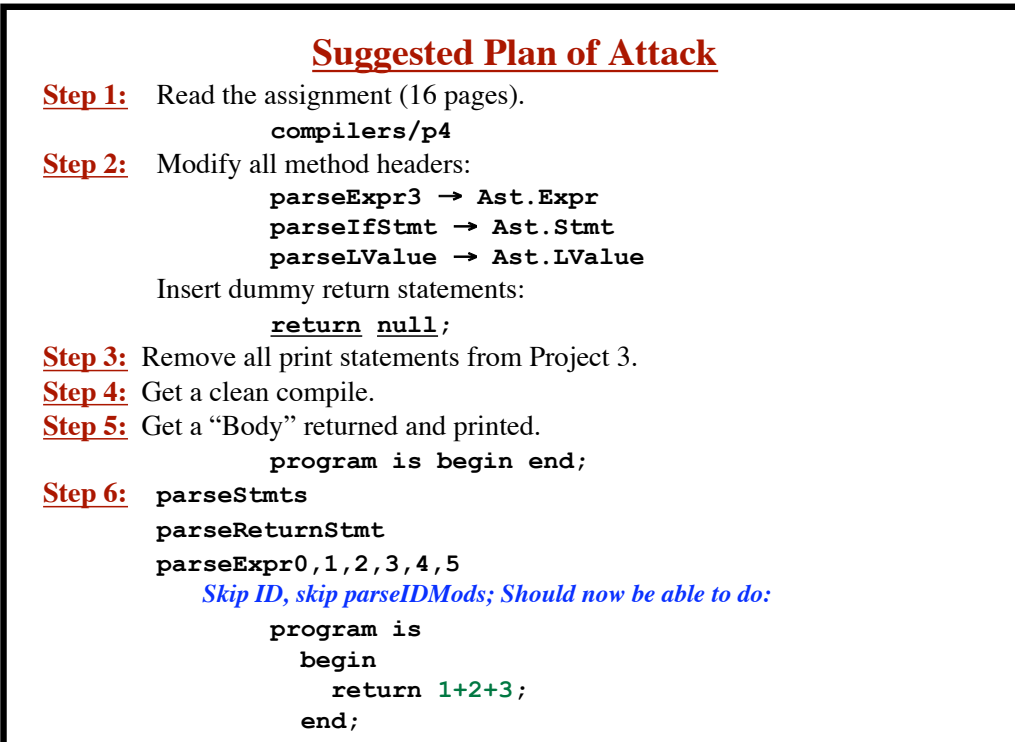

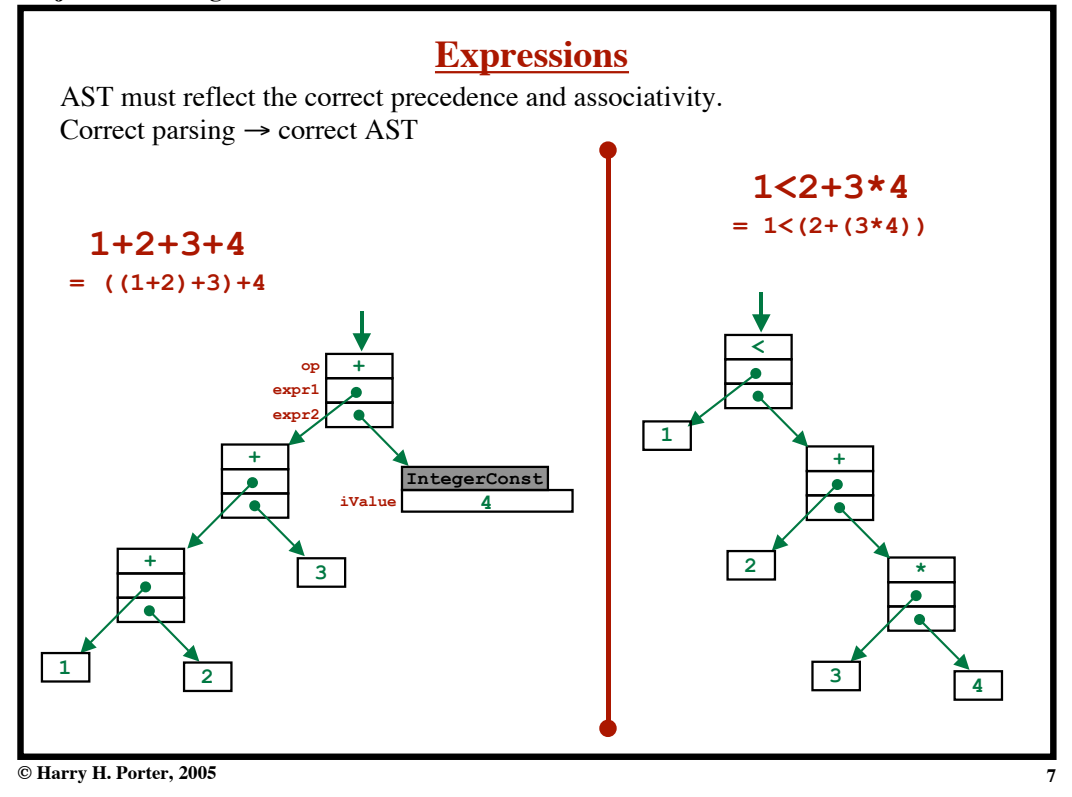

**Project 4: Building the AST**

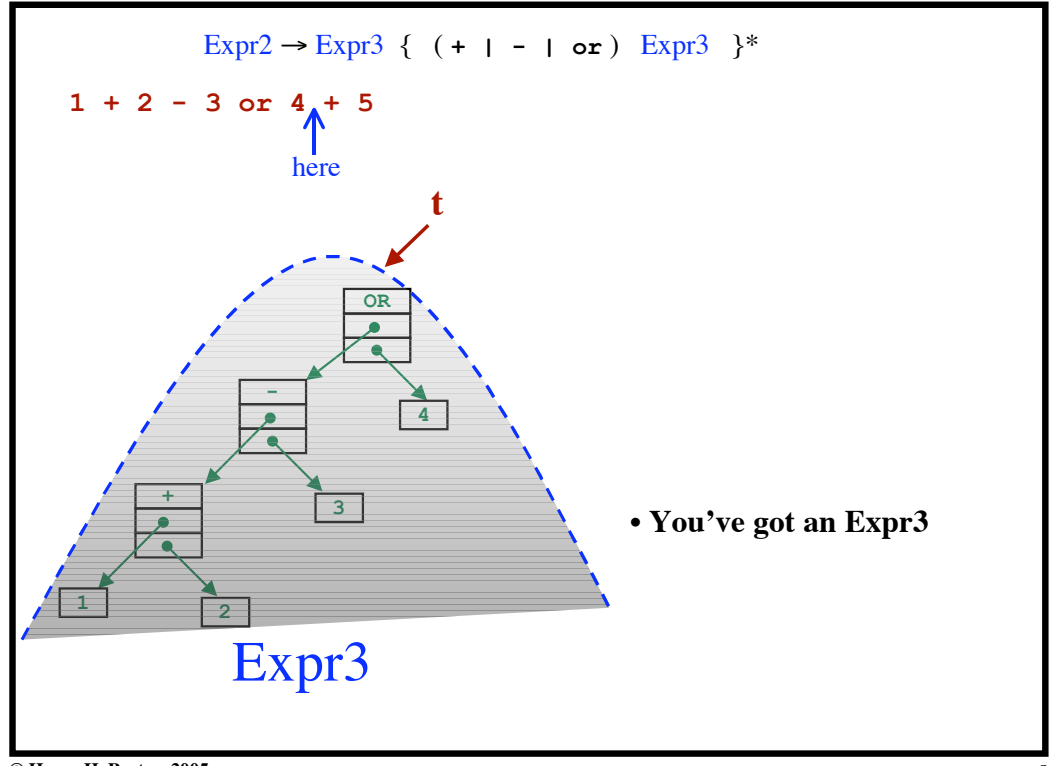

**Project 4: Building the AST**

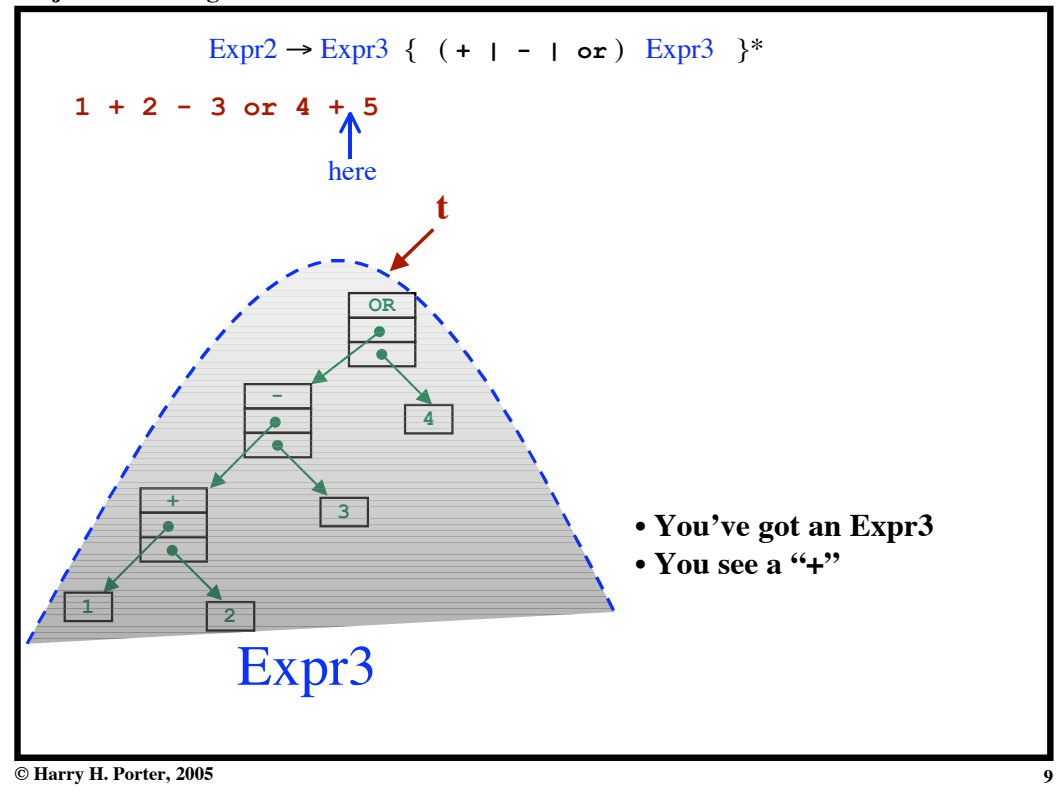

**Project 4: Building the AST**

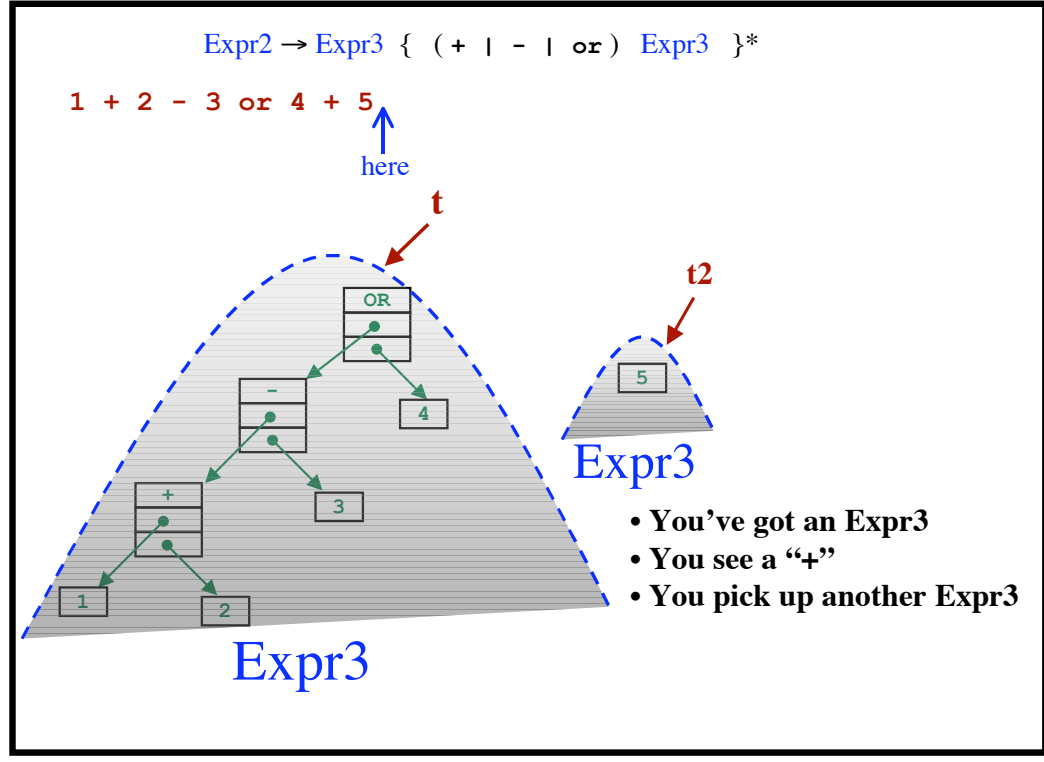

**Project 4: Building the AST**

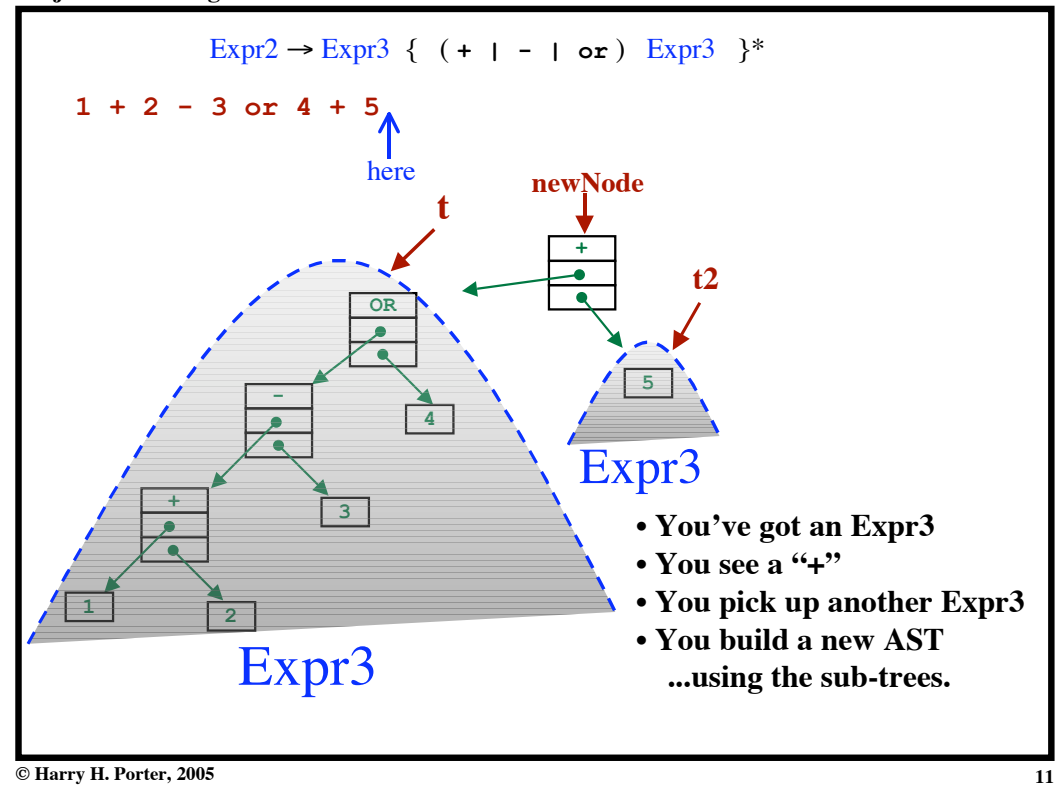

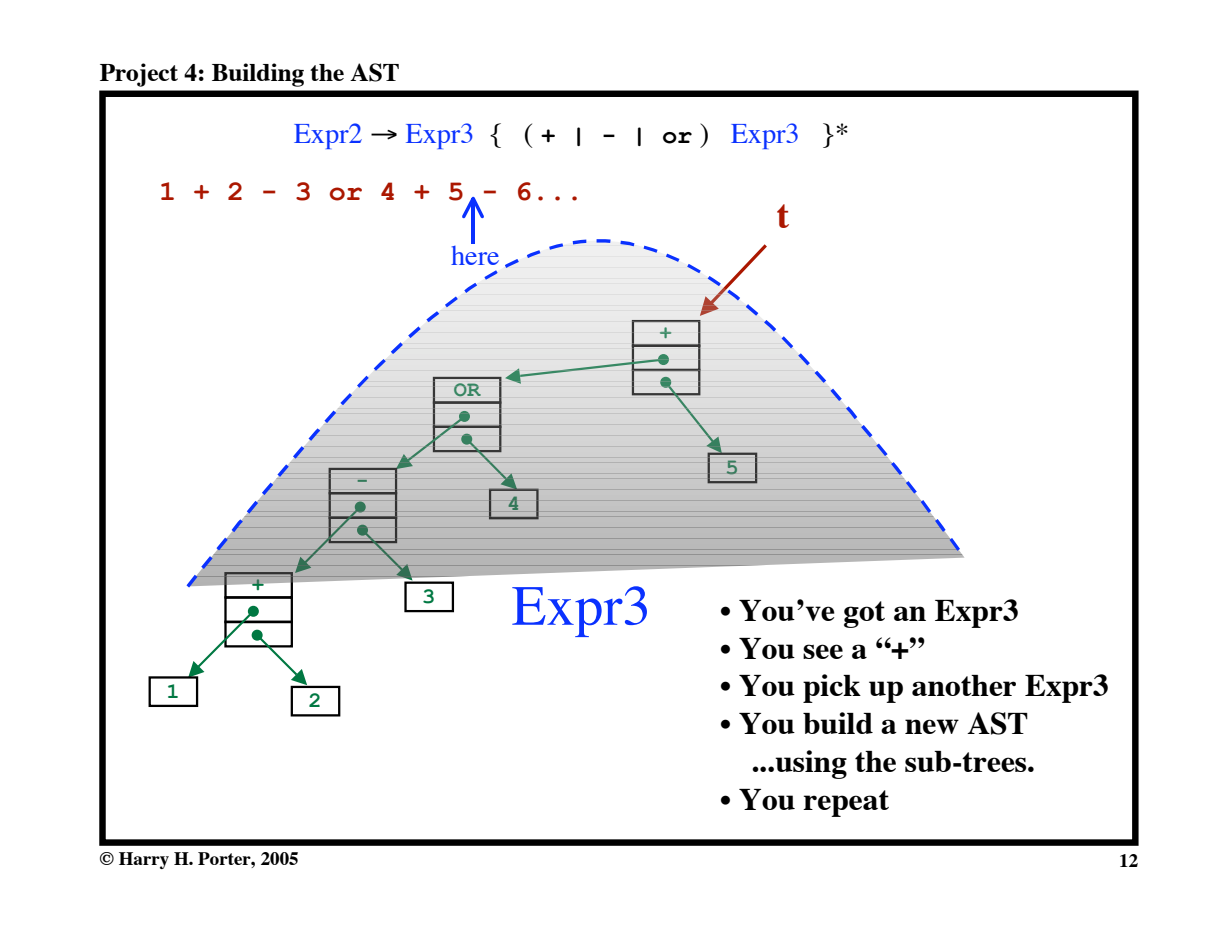

```
Project 4: Building the AST
```

```
Outline of ParseExpr2
void parseExpr2 () {
  parseExpr3()
   while (nextToken == '+' or
          nextToken == '-' or
          nextToken == 'OR') do
     scan()
     parseExpr3()
   endWhile
   return
}
```
**Project 4: Building the AST**

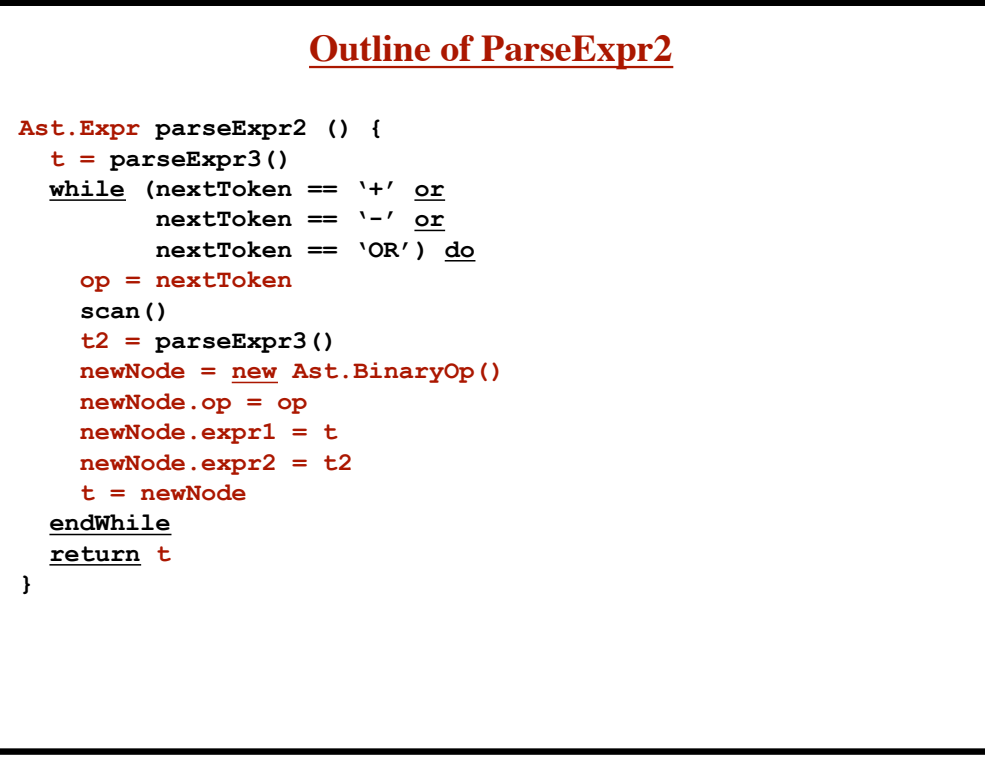

**13**

**Project 4: Building the AST**

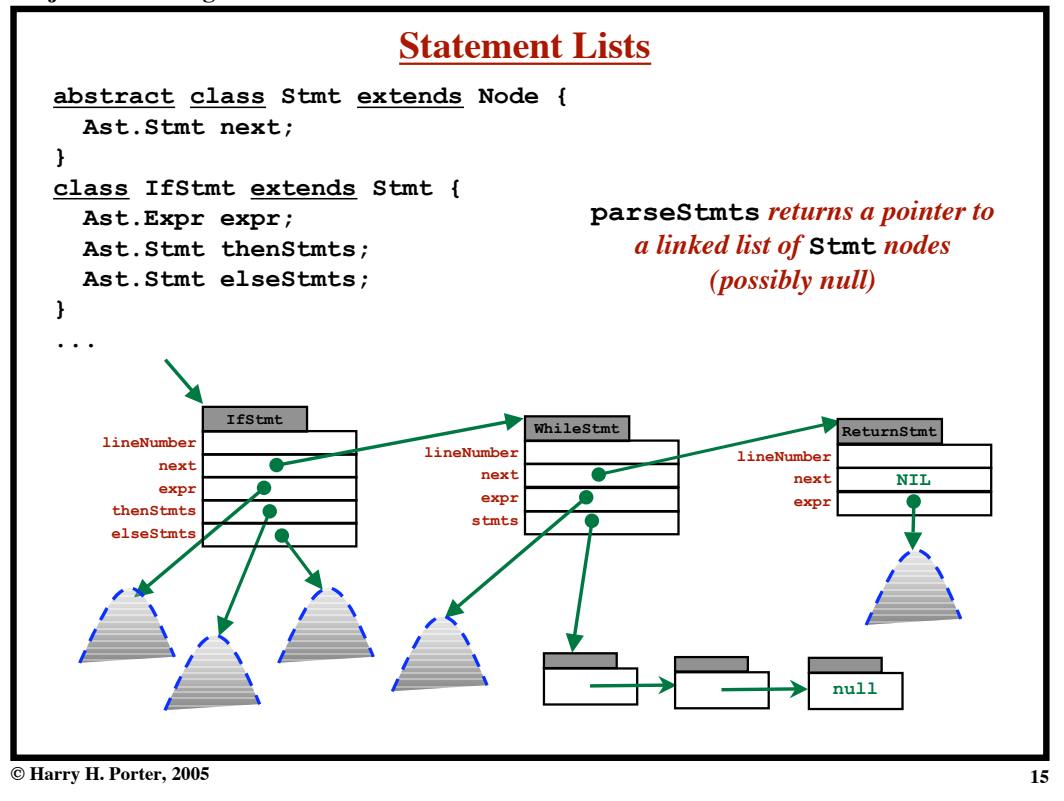

## **Project 4: Building the AST**

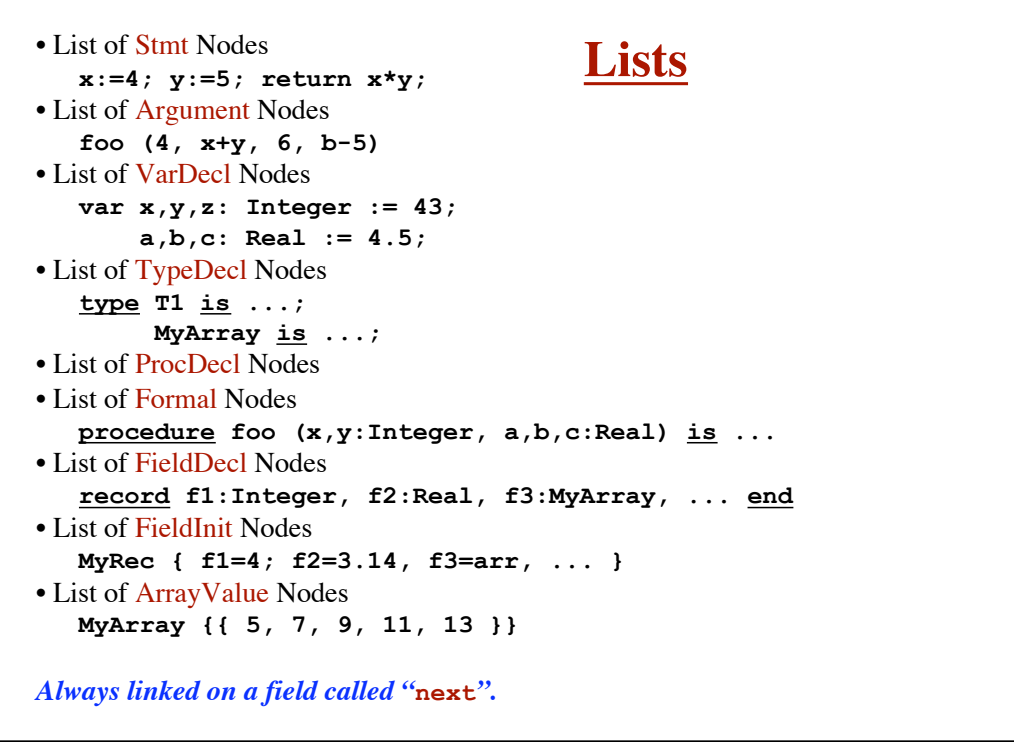

**Project 4: Building the AST**

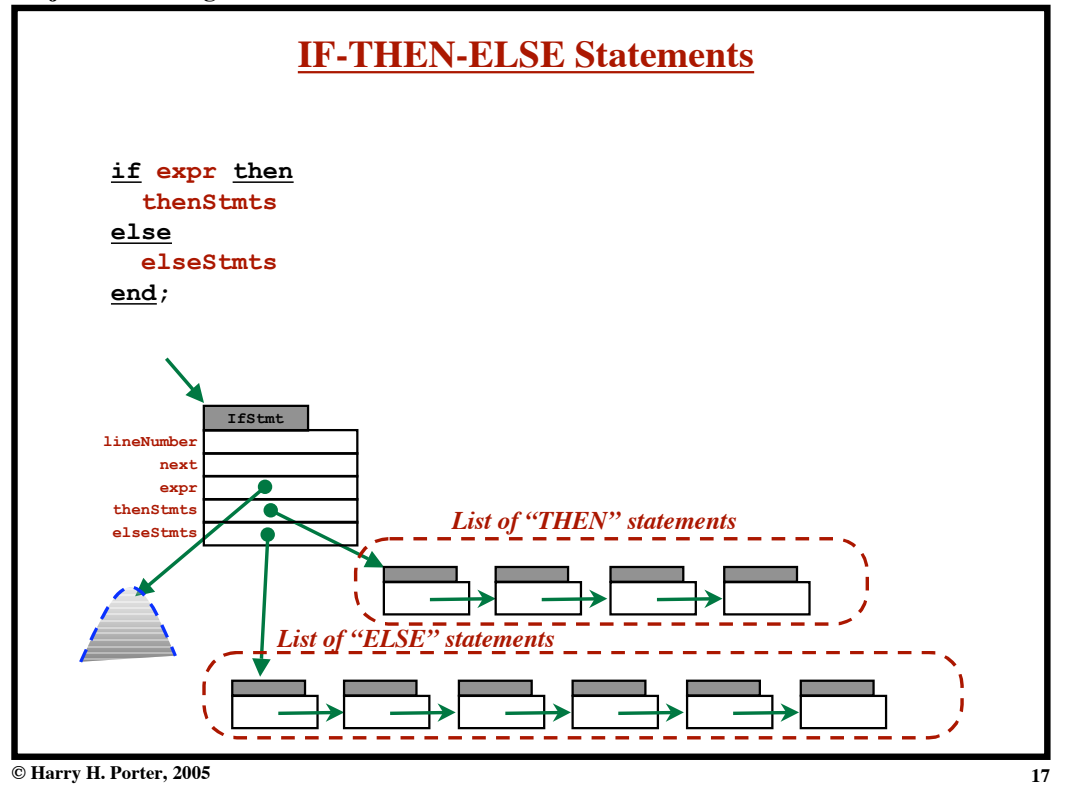

**Project 4: Building the AST**

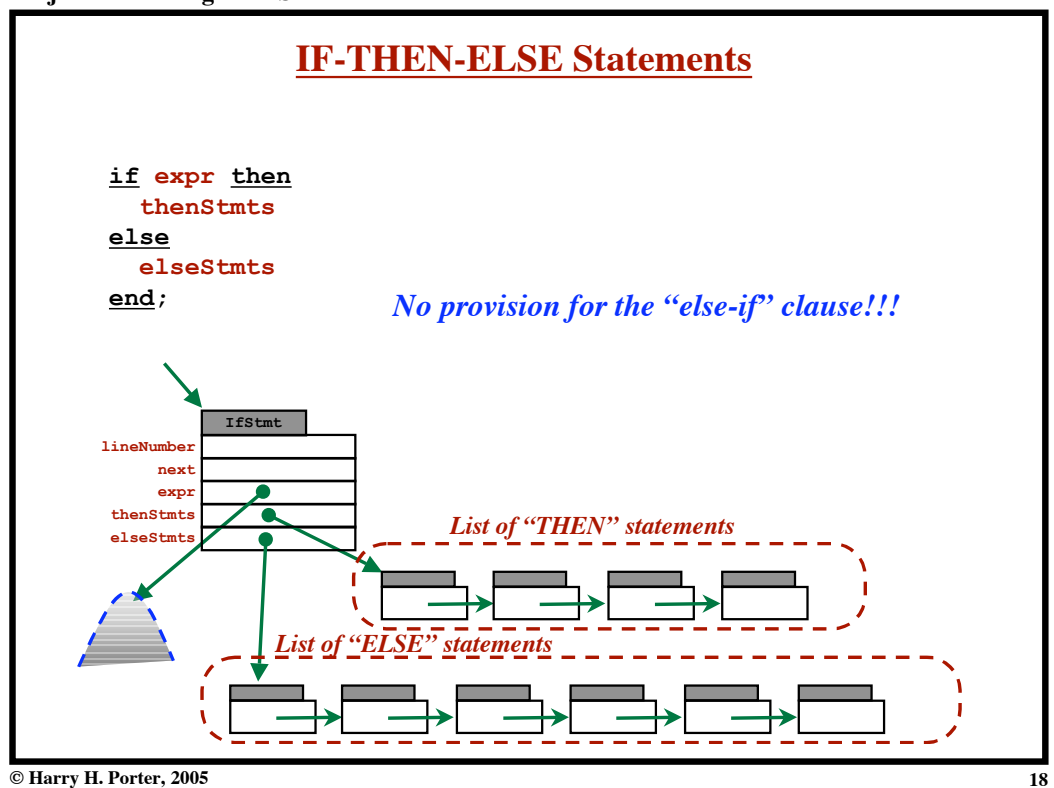

**Project 4: Building the AST**

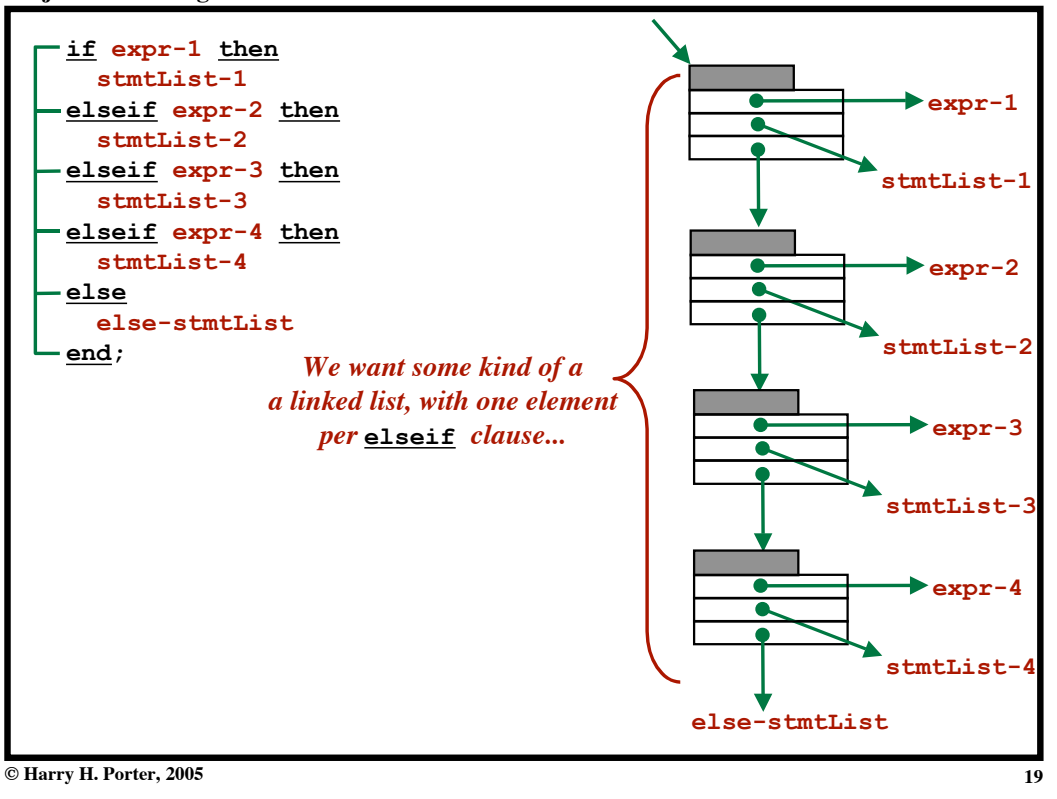

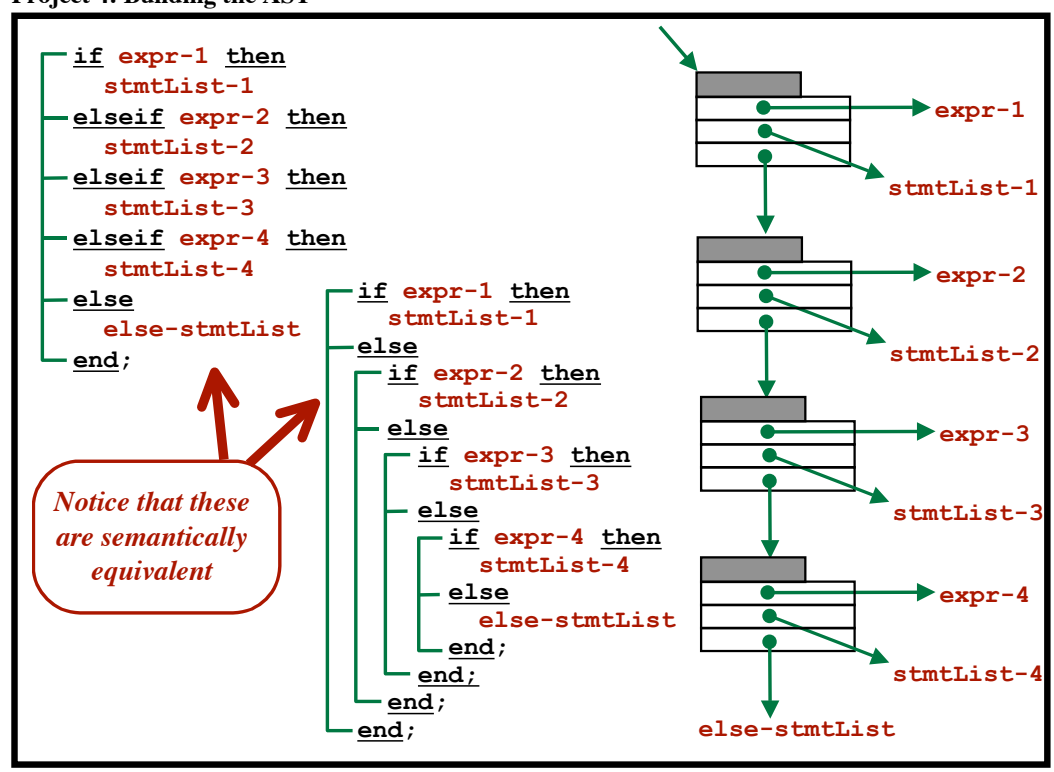

**Project 4: Building the AST**

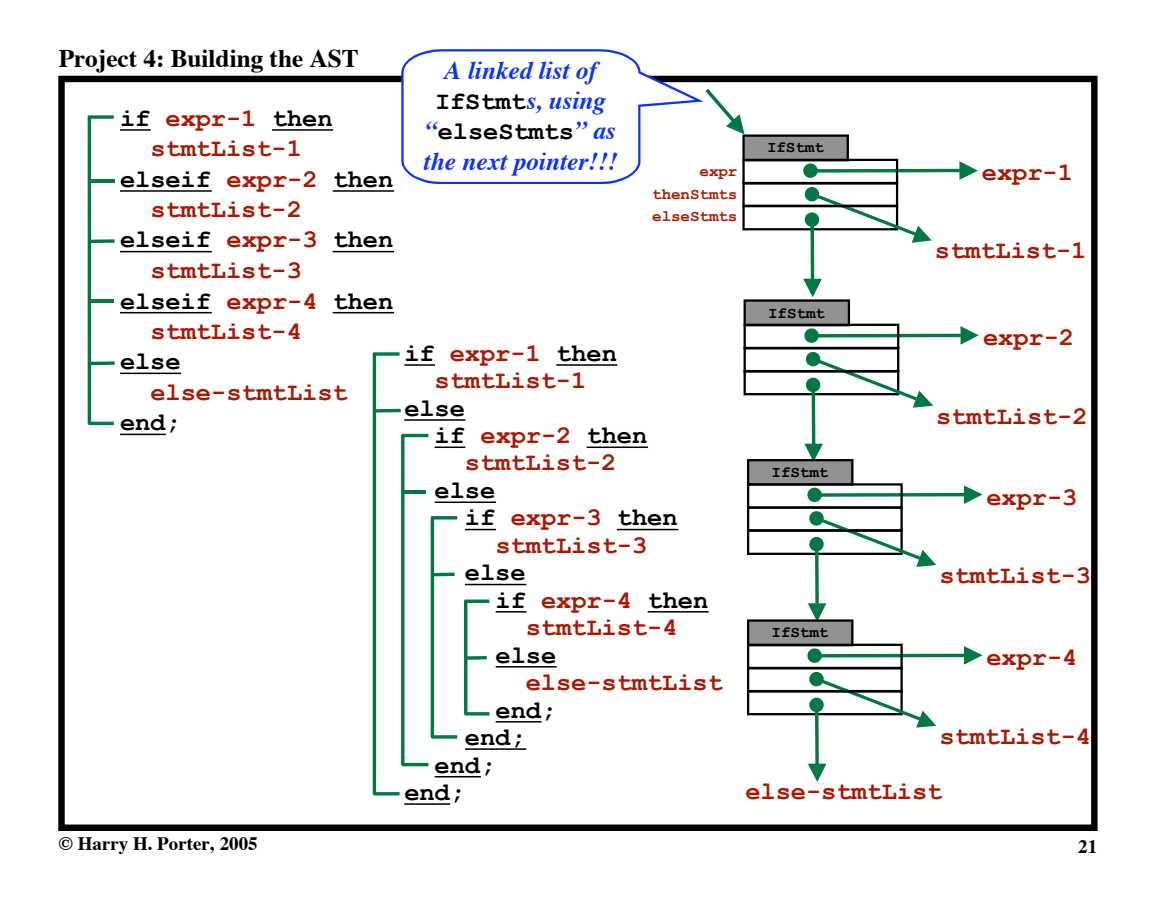

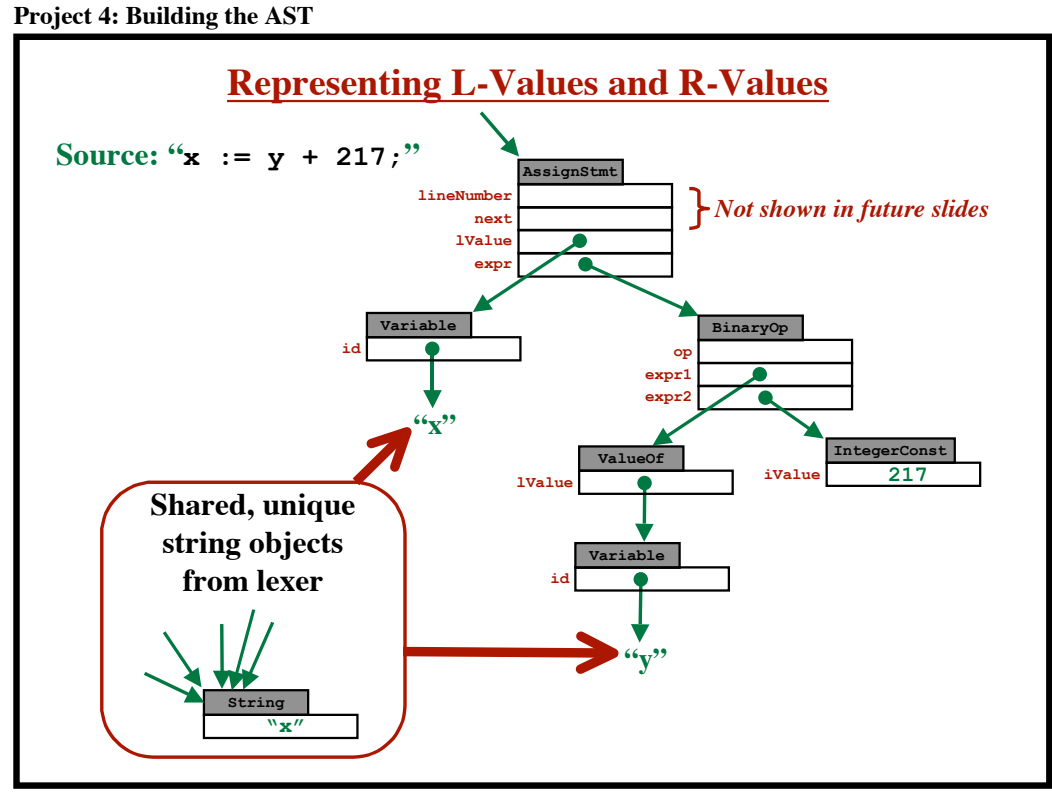

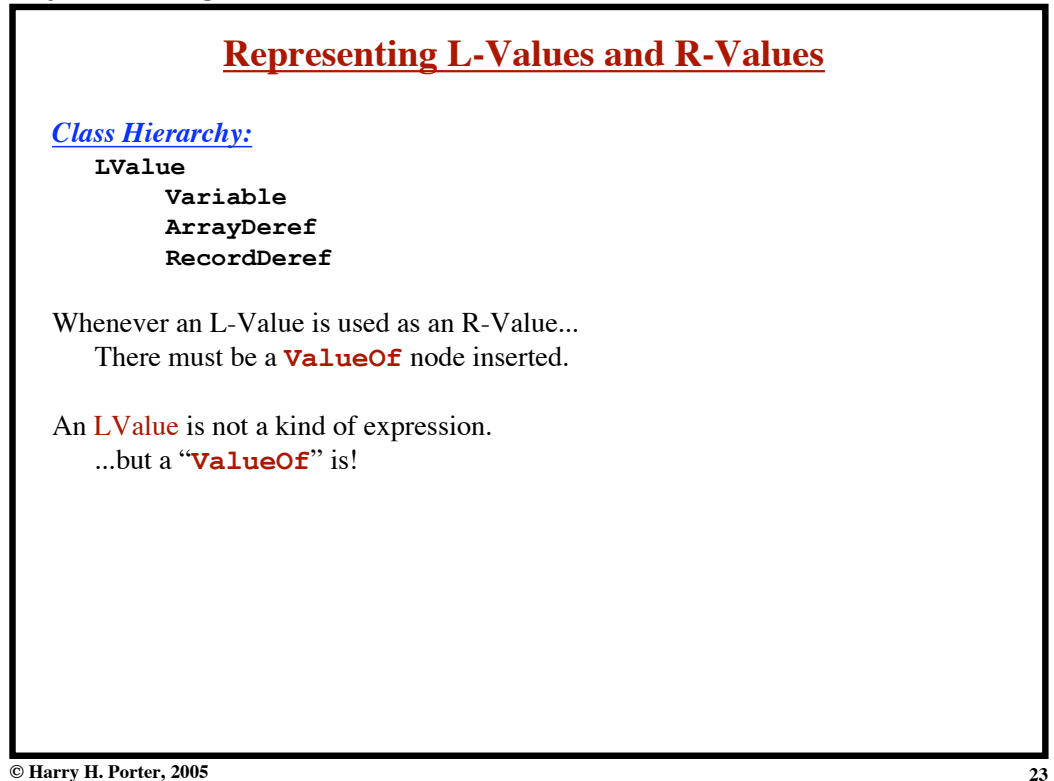

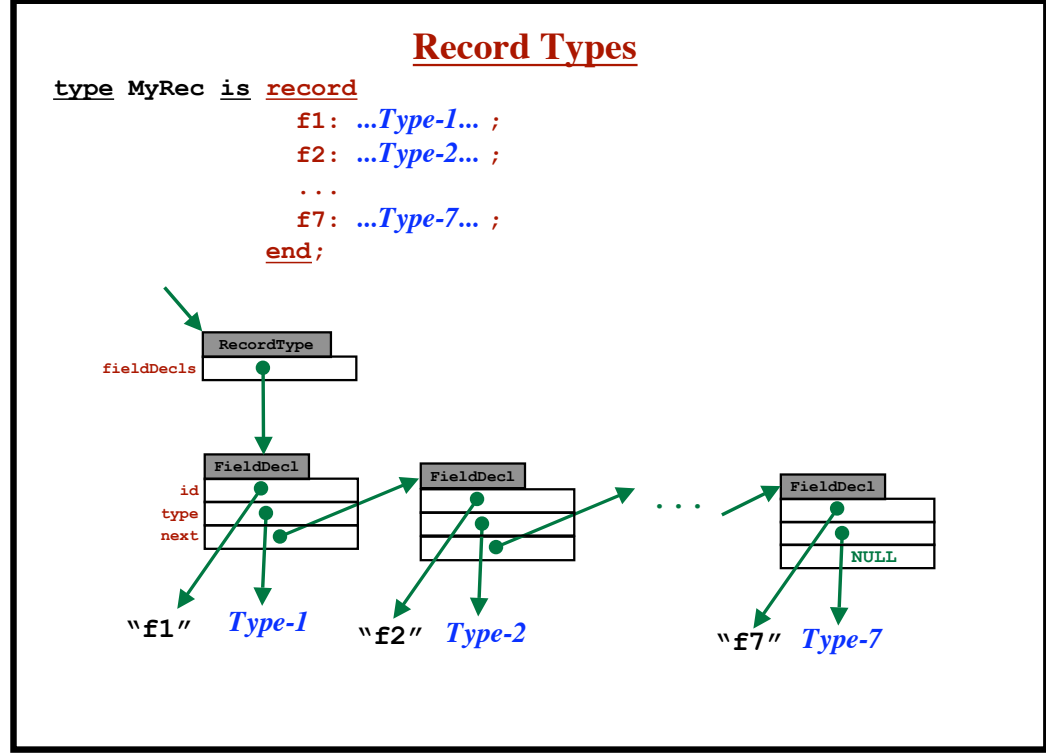

**Project 4: Building the AST**

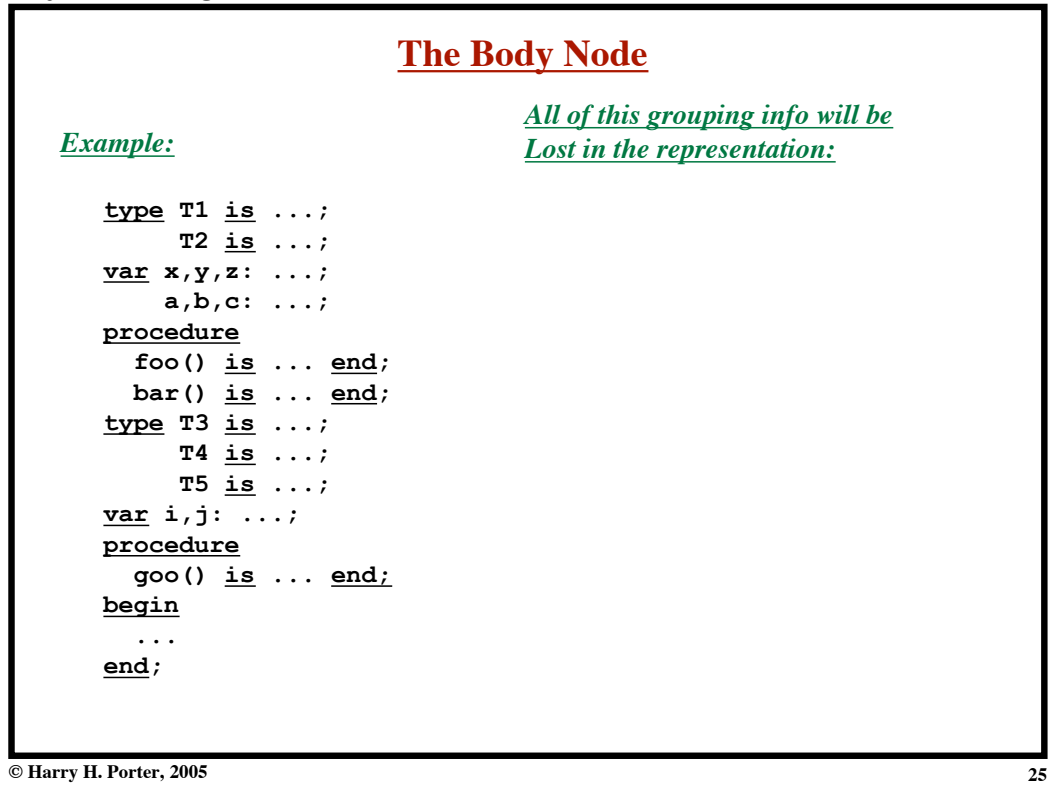

| <b>The Body Node</b>                                                                                                    |  |
|----------------------------------------------------------------------------------------------------|--|
| All of this grouping info will be<br>Lost in the representation:                                                                                                    |  |
| $type$ T1 is ;<br>T2 is $\ldots$ ;<br>T3 is $\ldots$ ;<br>$T4$ is ;<br>$TS$ is $\ldots$ ;<br>procedure<br>foo() $is \dots end$<br>$bar()$ is $\ldots$ end;<br>$\texttt{qoo}() \text{ is } \dots \text{ end};$<br>var $x, y, z: ;$<br>$a,b,c:$<br>$i, j: \ldots;$<br>begin<br>$\cdots$<br>end; |  |
|                                                                                                    |  |
|                                                                                                    |  |

**Project 4: Building the AST**

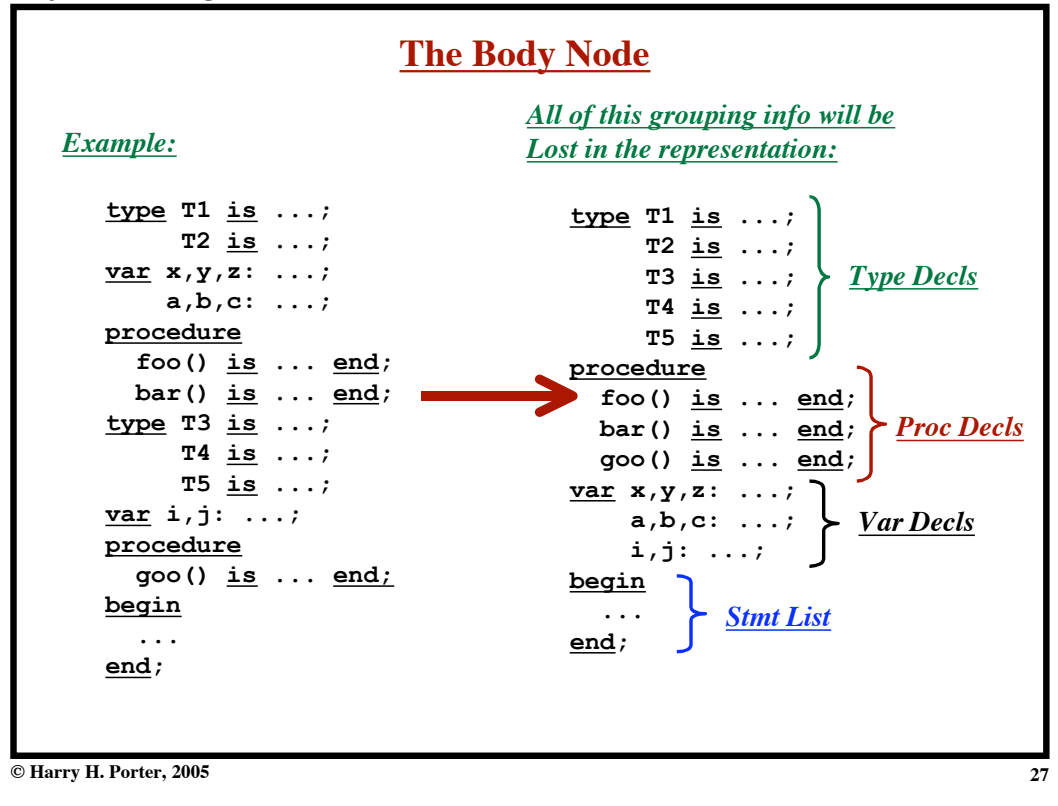

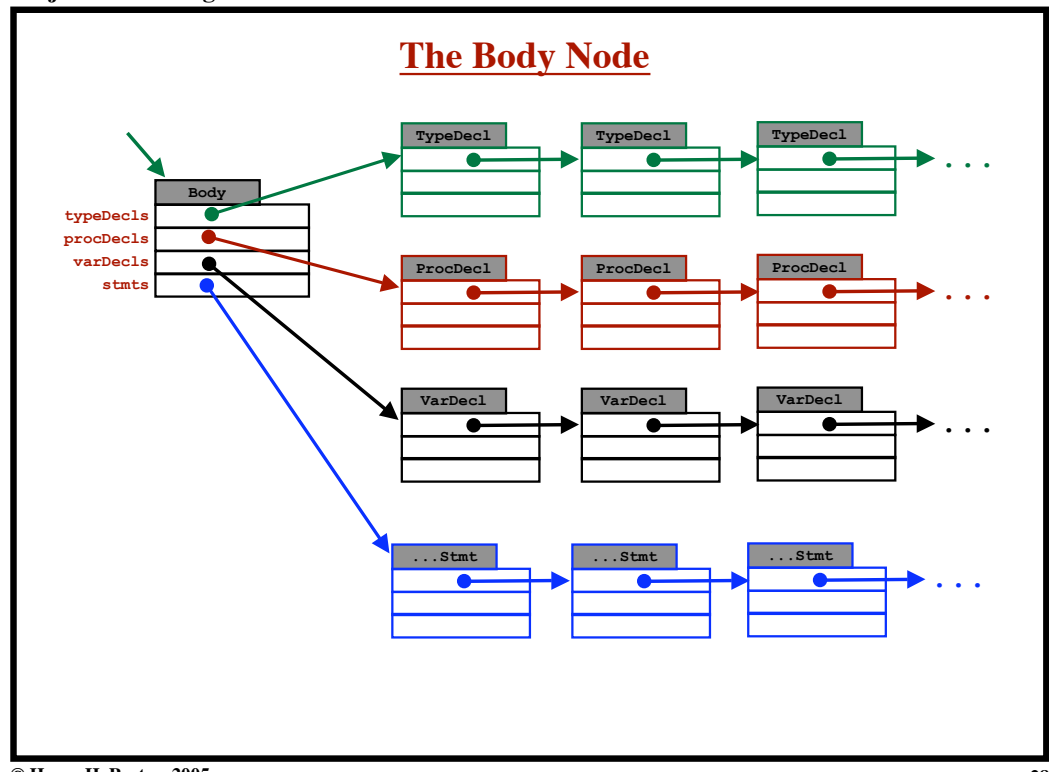

**Project 4: Building the AST**

**Project 4: Building the AST**

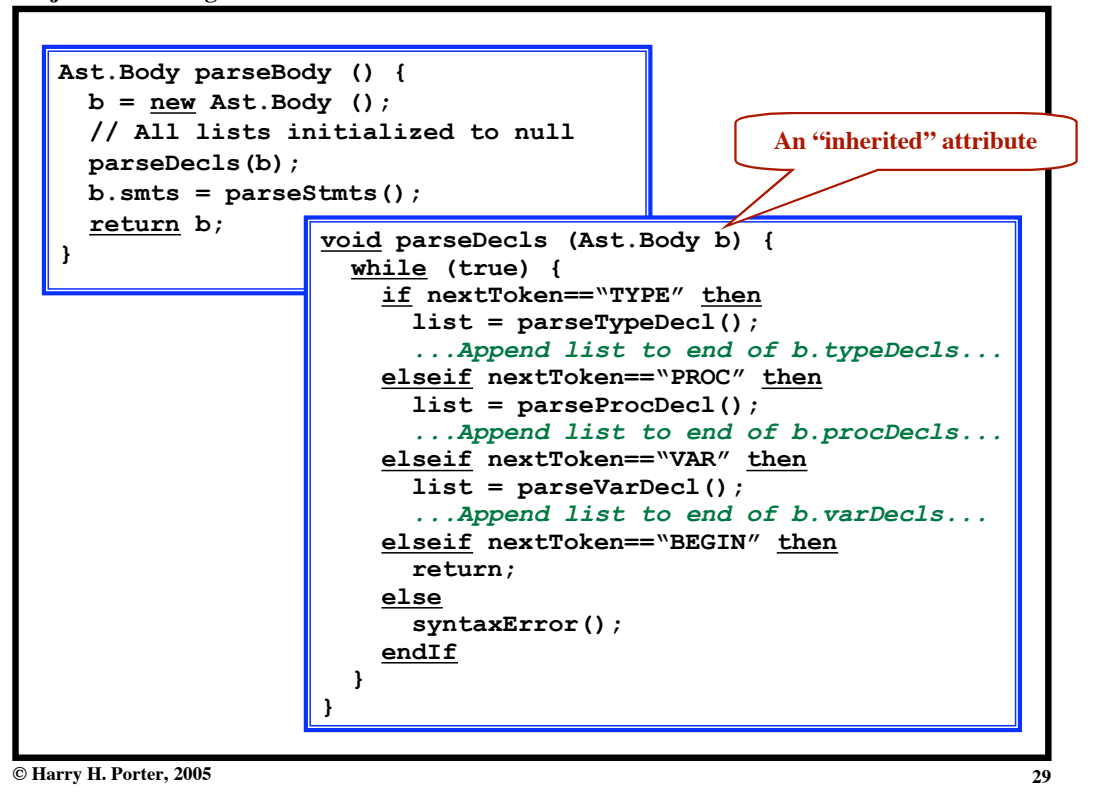

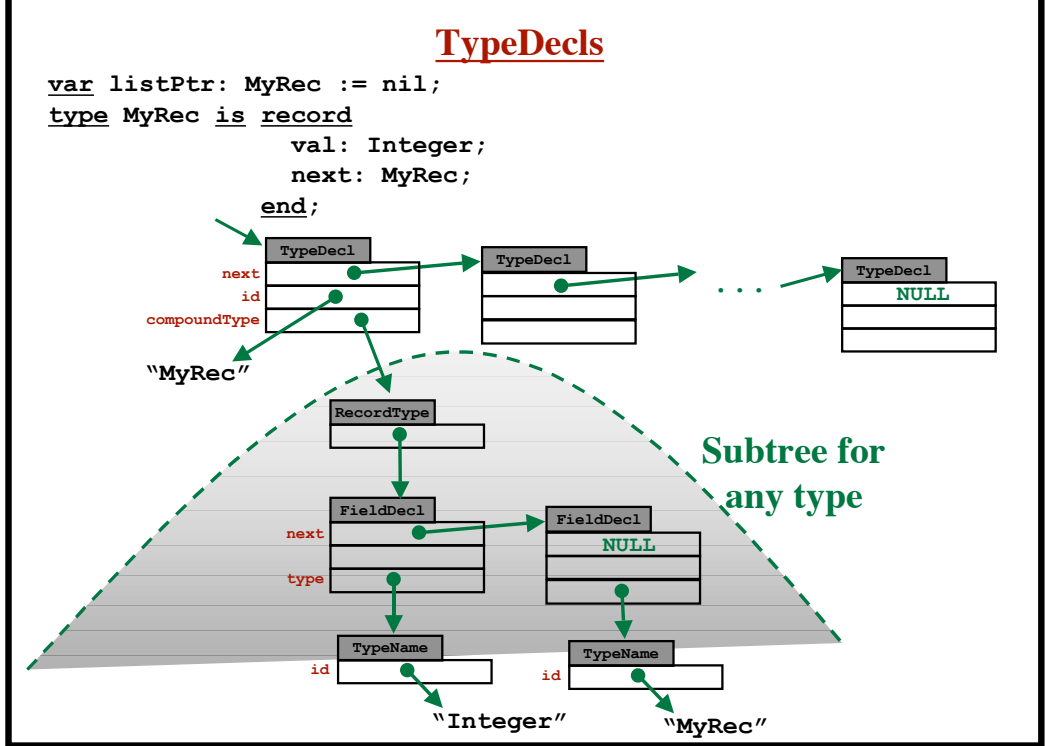

**Project 4: Building the AST**

**Project 4: Building the AST**

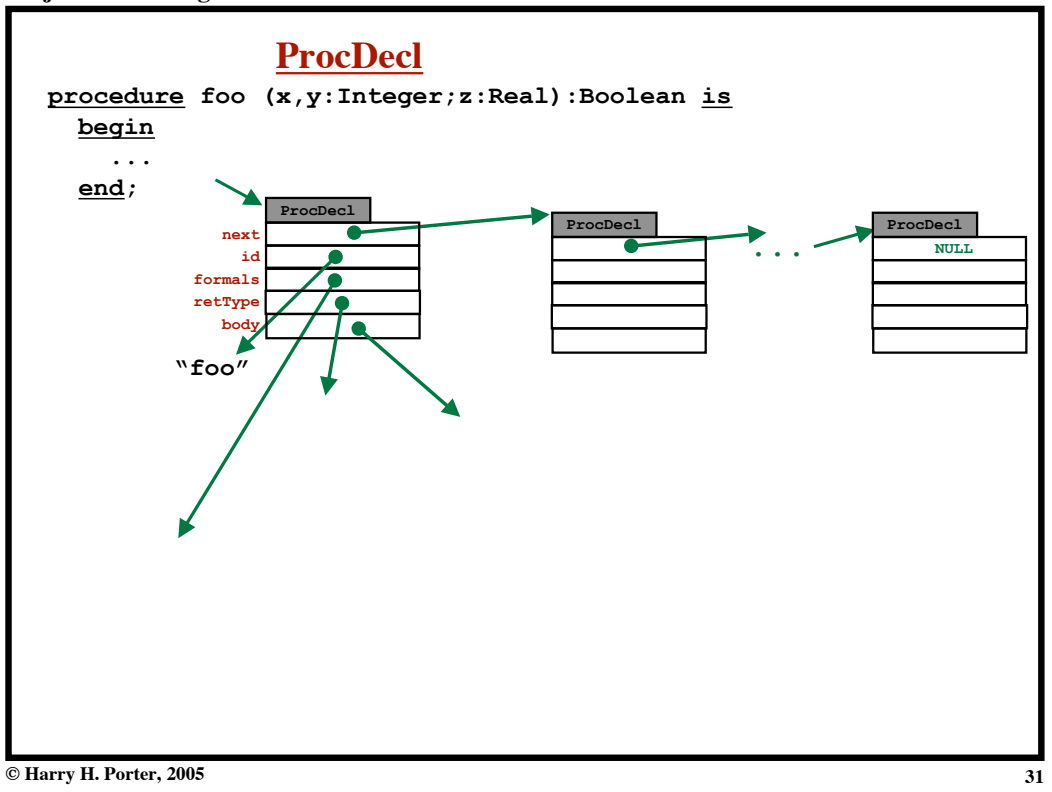

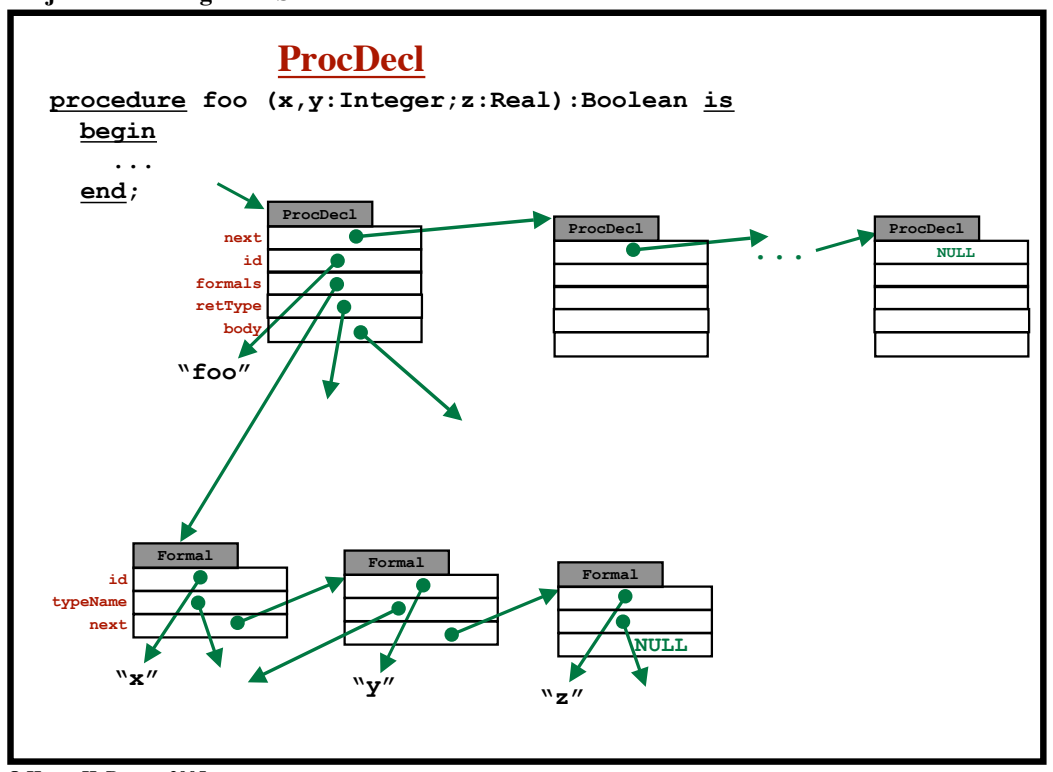

**Project 4: Building the AST**

**Project 4: Building the AST**

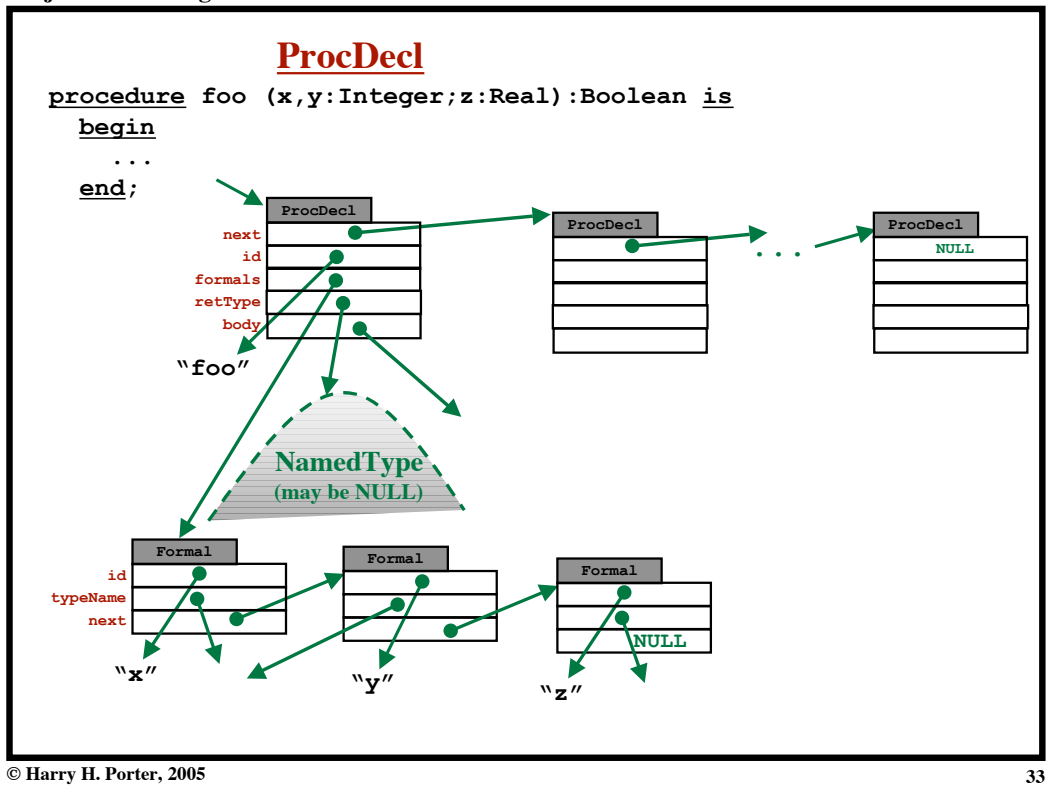

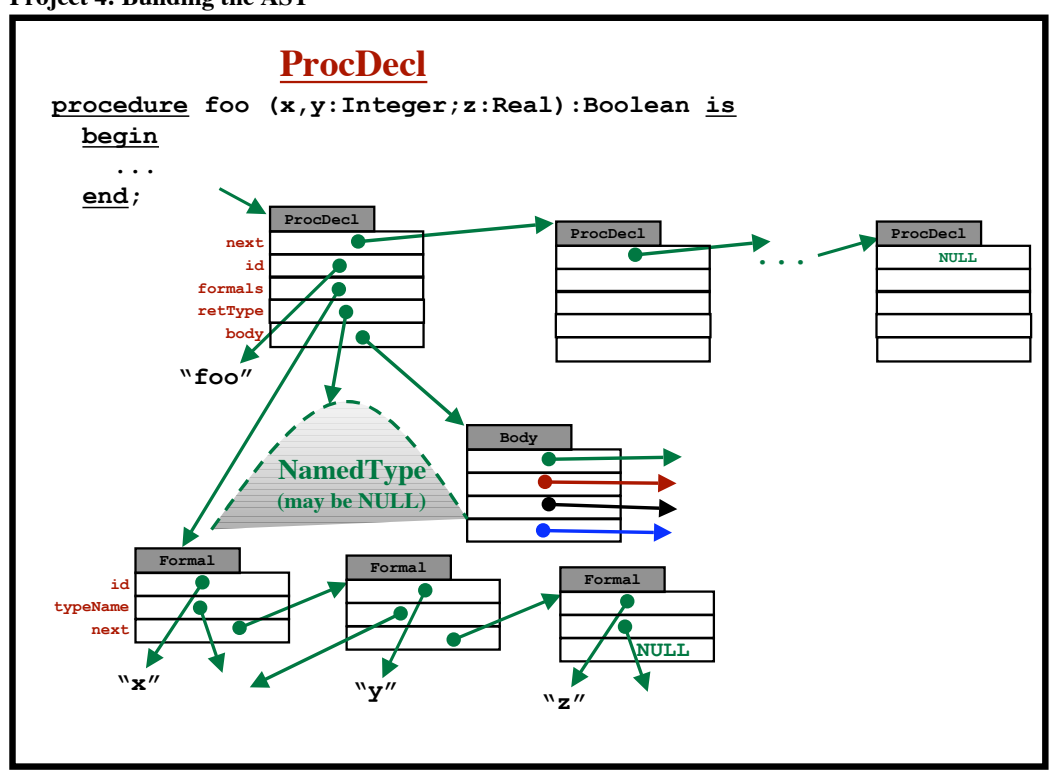

**Project 4: Building the AST**

**Project 4: Building the AST**

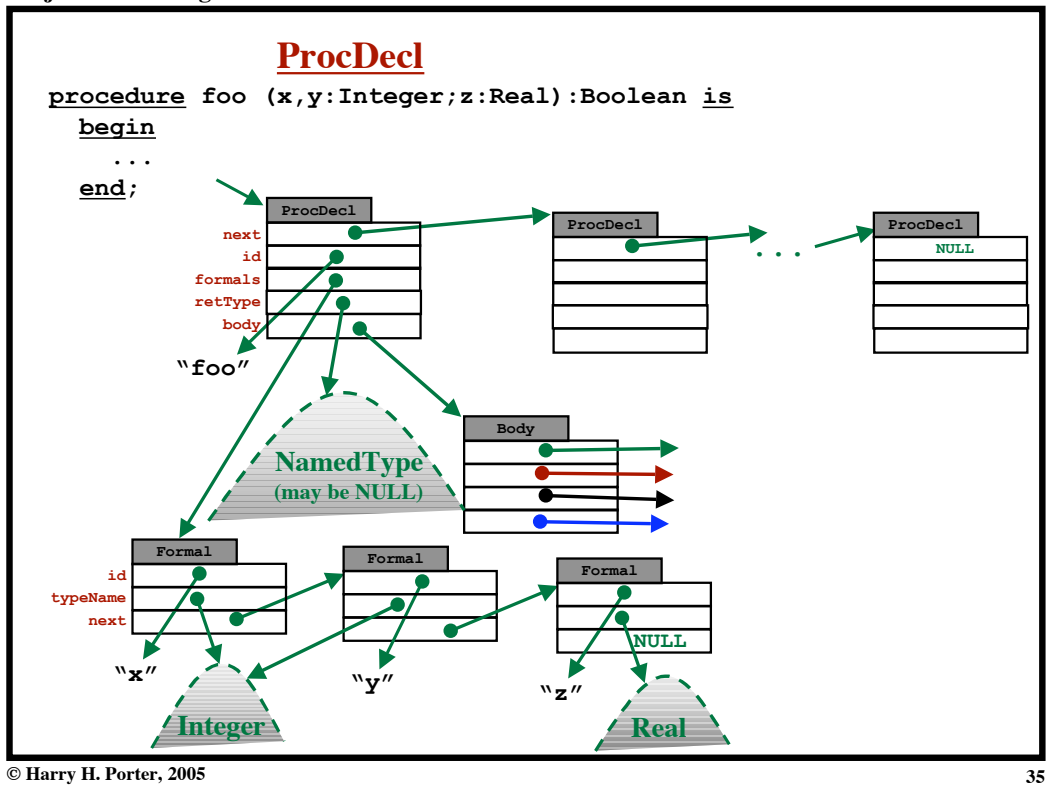

**Project 4: Building the AST**

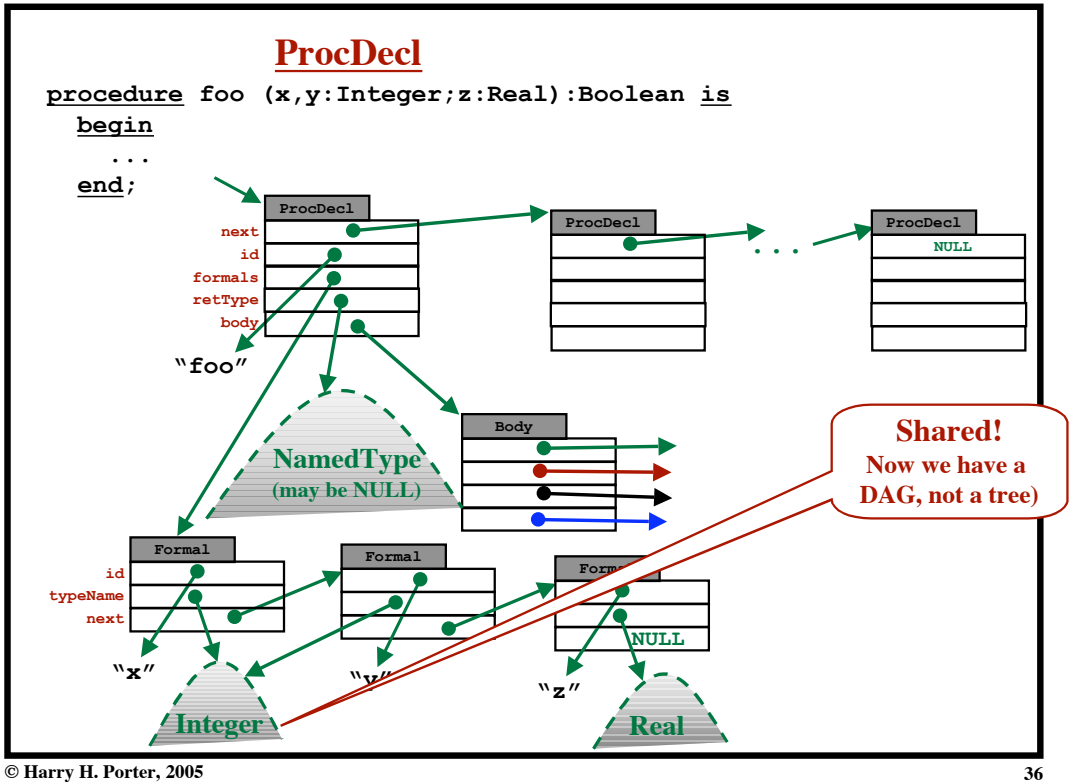

**© Harry H. Porter, 2005**

**Project 4: Building the AST**

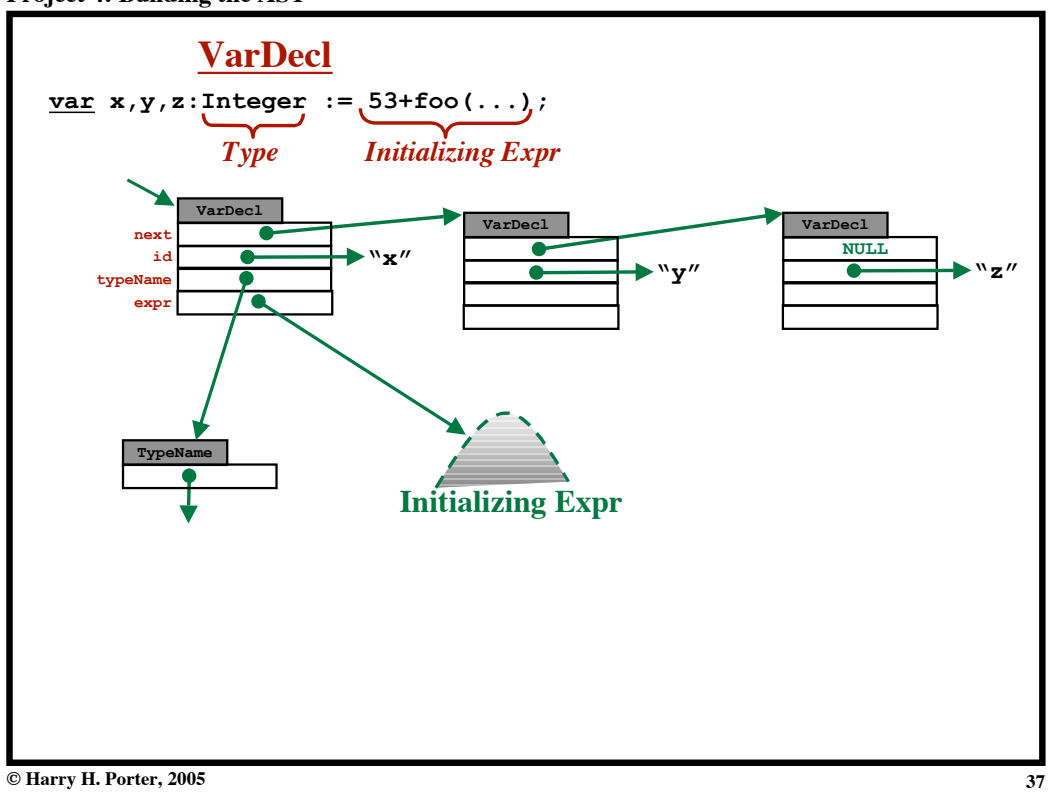

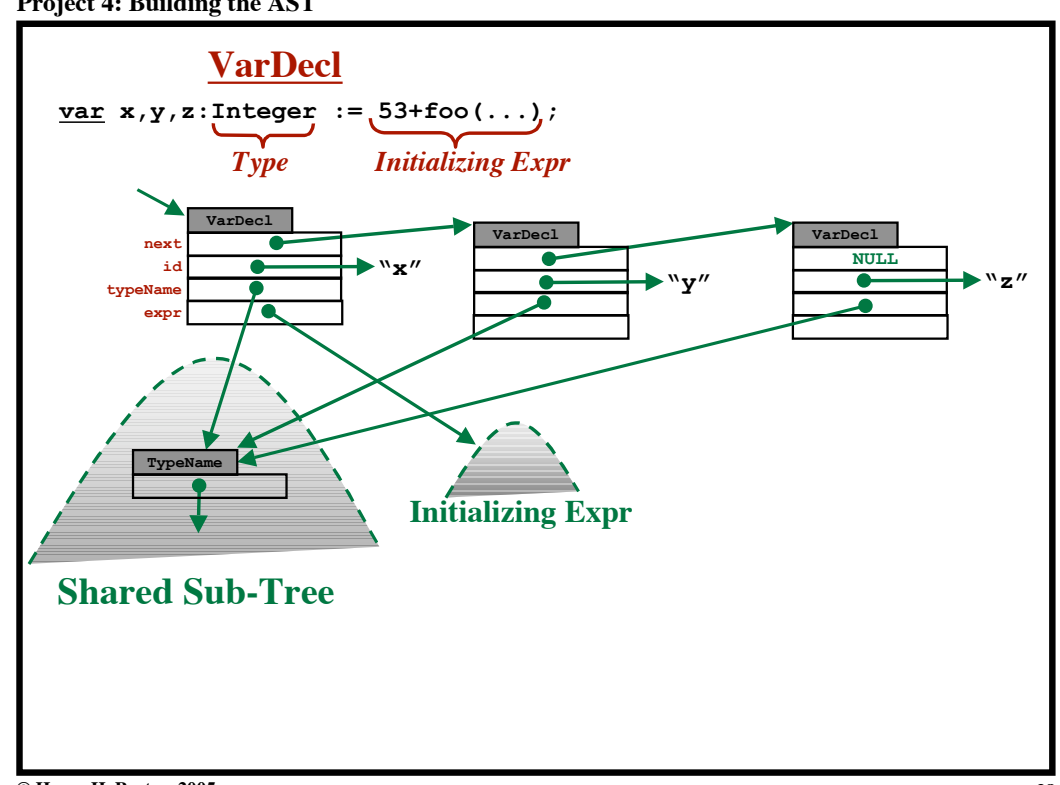

**Project 4: Building the AST**

**Project 4: Building the AST**

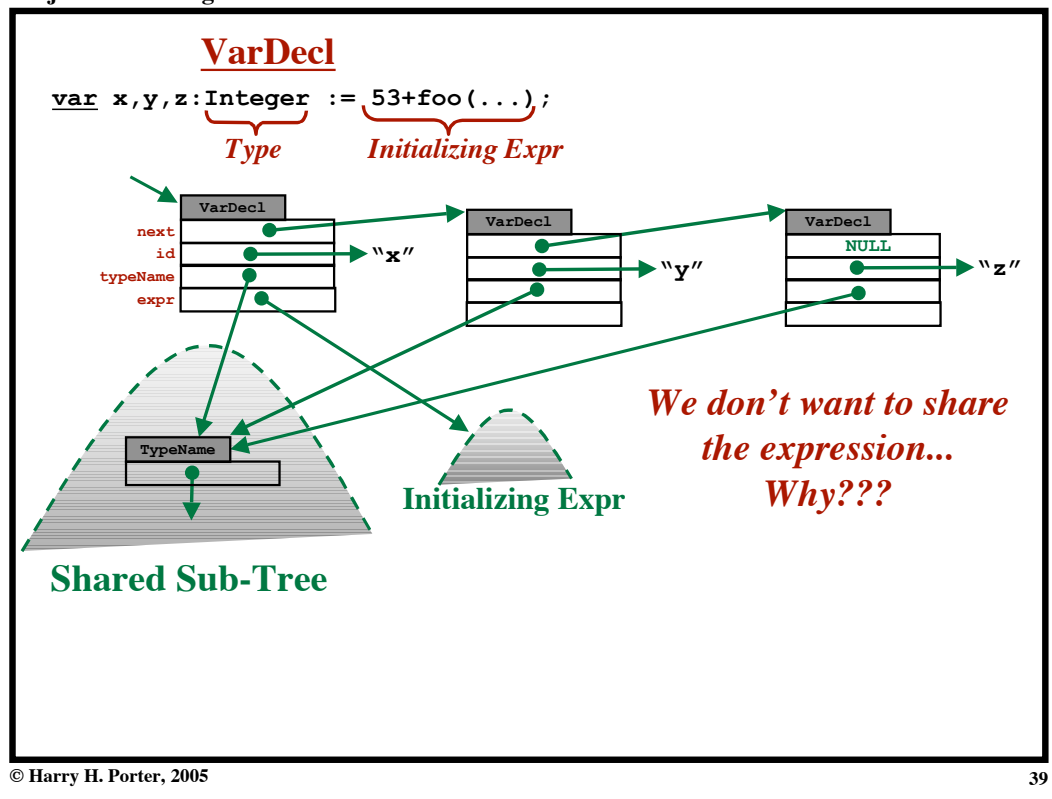

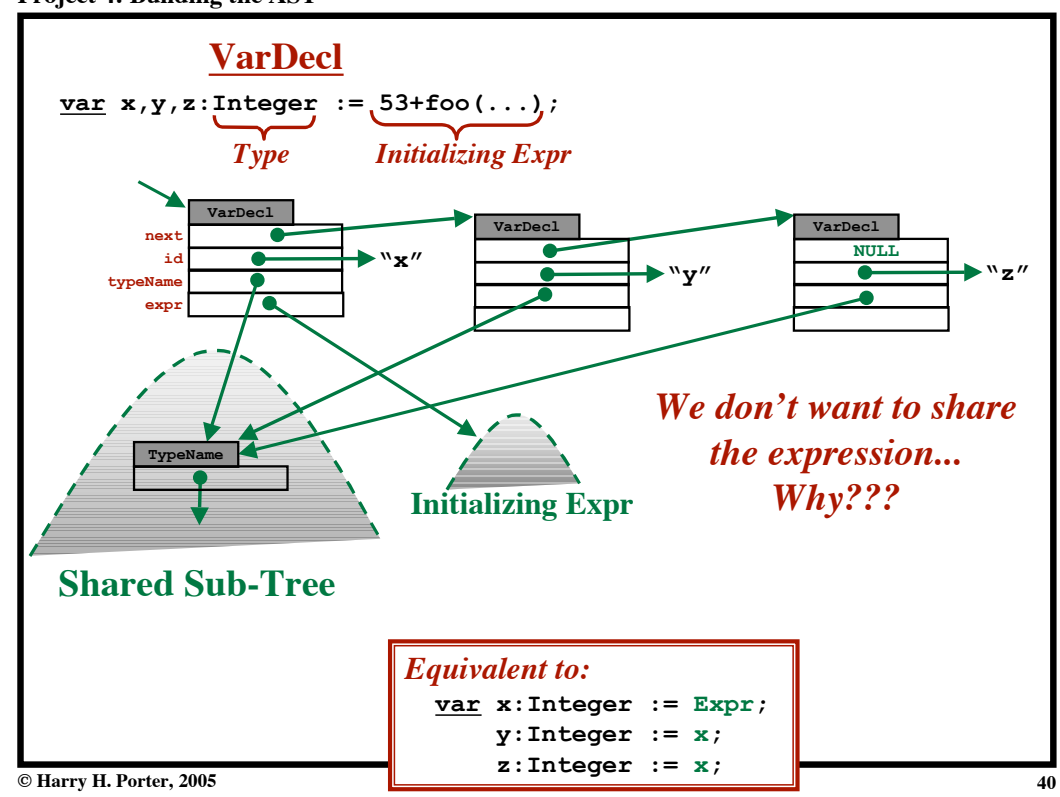

**Project 4: Building the AST**

**Project 4: Building the AST**

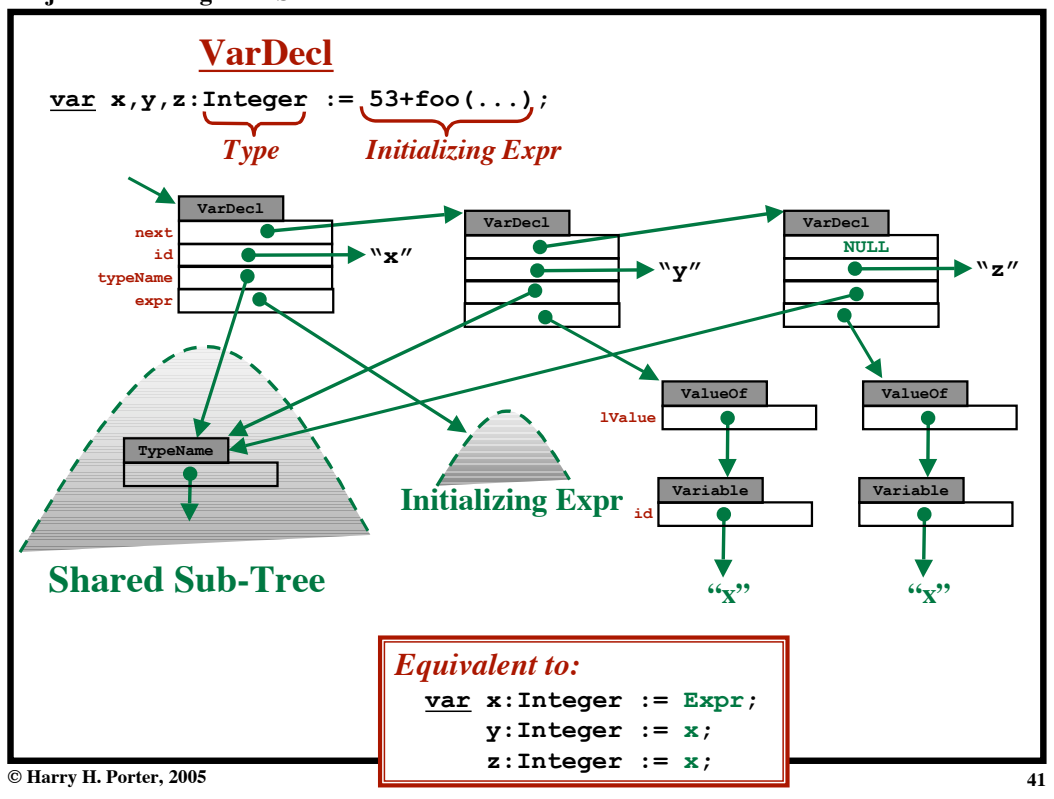